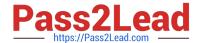

# P2070-048<sup>Q&As</sup>

IBM FileNet Image Services Administration and Support Mastery Test v1

# Pass IBM P2070-048 Exam with 100% Guarantee

Free Download Real Questions & Answers PDF and VCE file from:

https://www.pass2lead.com/p2070-048.html

100% Passing Guarantee 100% Money Back Assurance

Following Questions and Answers are all new published by IBM Official Exam Center

- Instant Download After Purchase
- 100% Money Back Guarantee
- 365 Days Free Update
- 800,000+ Satisfied Customers

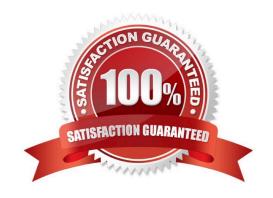

### https://www.pass2lead.com/p2070-048.html

2024 Latest pass2lead P2070-048 PDF and VCE dumps Download

#### **QUESTION 1**

An IBM FileNet Administrator is deploying an application from a source environment to a destination environment for the first time. To do this, the administrator must perform several steps to set up the deployment configuration and define the relationship between the two environments. Which one of the following is NOT a step in this process?

- A. Set up the pair definition.
- B. Set up the converted queue definition.
- C. Set up the source environment definition, then define the connection to the source environment, setting the URL of the source Content Engine from which you will export objects.
- D. Set up the destination environment definition, then define the connection to the destination environment, setting the URL of the destinationContent Engine to which you will import objects.

Correct Answer: B

#### **QUESTION 2**

Before you install IBM FileNet Content Platform Engine(CPE) 5.2, on DB2 or Oracle, how many databases will you recommend as a best practice?

- A. Two separate databases each with a separate tablespace.
- B. Three separate databases. One for the GCD, one for Content, and one for the 1st Object Store.
- C. One database.
- D. Four separate databases. One for the GCD, one for Content, one for the 1st Object Store, and one for a Fixed Content Device.

Correct Answer: A

#### **QUESTION 3**

Which of the following is NOT a reason to use the Microsoft Visio diagrams?

- A. Import diagram into P8 Process Designer.
- B. Allow a Business Analyst to document the process.
- C. Allow you to code System Steps.
- D. Ability to map shapes to Process Design objects.

Correct Answer: C

#### **QUESTION 4**

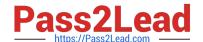

## https://www.pass2lead.com/p2070-048.html

2024 Latest pass2lead P2070-048 PDF and VCE dumps Download

As part of an initial setup of Deployment Manager, a base set of XML files can be created to use as a template for configuration.

What is the command line used on a Microsoft Windowsbased server to create these XML files?

- A. DeploymentManagerCmd.bat --samples.
- B. DeploymentManagerCmd.bat --operation CreateBaseXML.
- C. DeploymentManagerCmd.bat --operation CreateEnvironment.
- D. DeploymentManagerCmd.bat --operation CreateDeployPackage.

Correct Answer: A

#### **QUESTION 5**

Which of the following is the current framework recommended by IBM for building rich interactive web-based content applications?

- A. IBM Rational Data Architect.
- B. Workplace Web Application Toolkit (WAT).
- C. Administration Console for Content Platform Engine (ACCE).
- D. IBM Content Navigator (ICN).

Correct Answer: D

P2070-048 Practice Test P2070-048 Study Guide P2070-048 Exam Questions